## **Co-Sponsoring a draft proposal**

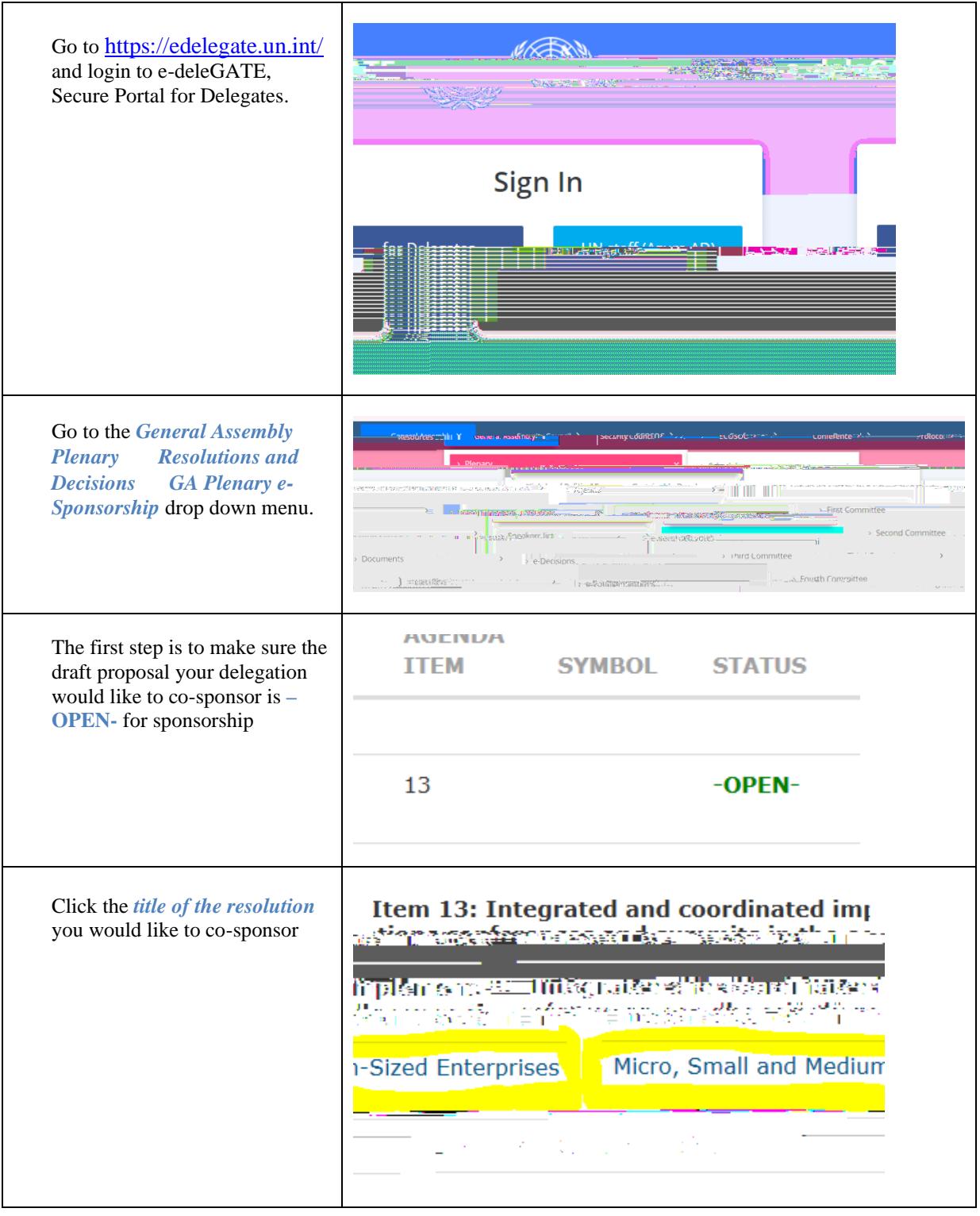

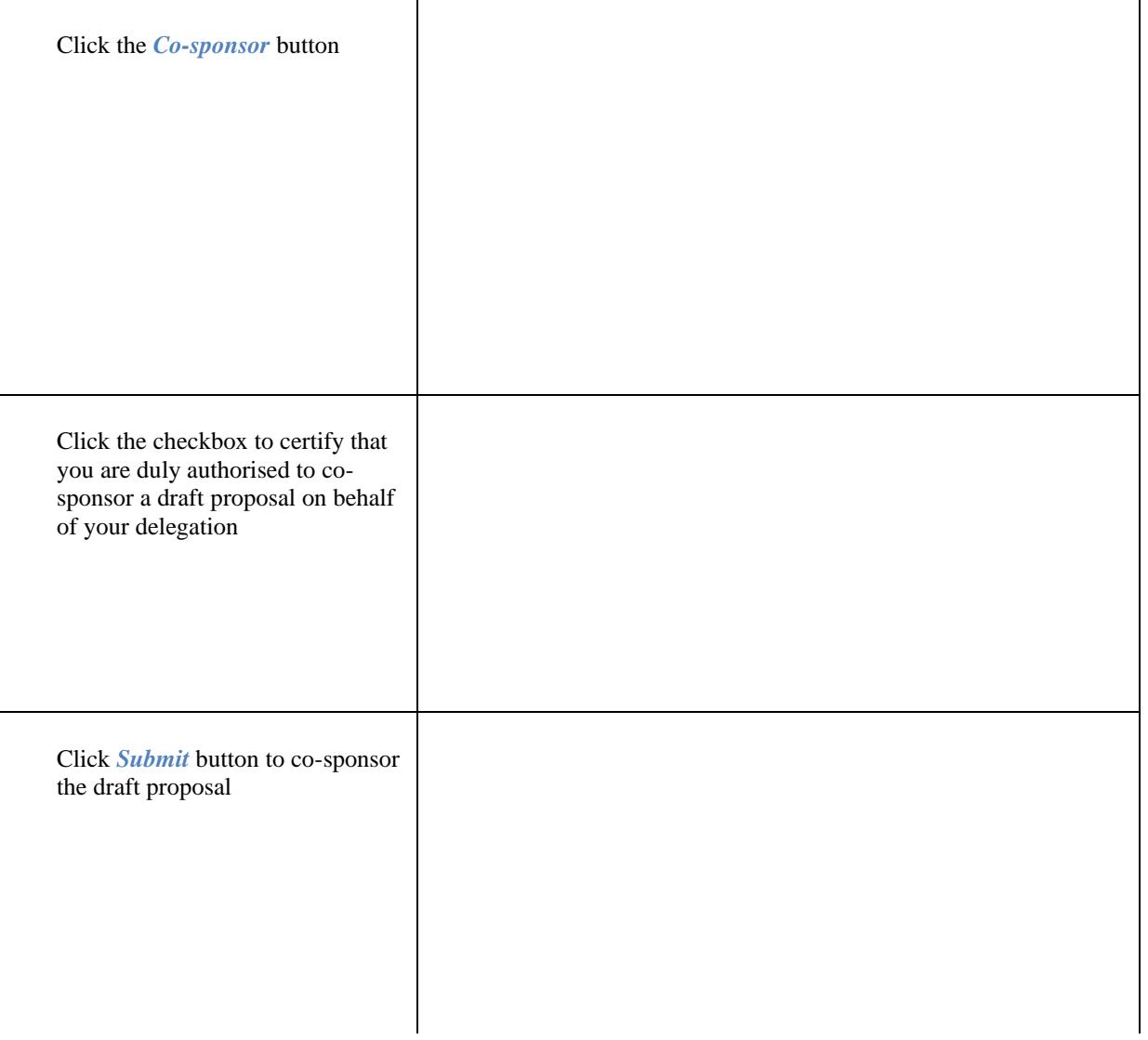

To **CONFIRM** your cosponsorship click the *title of the*  **GA Plenary e-Sponsorship**